# **astwro Documentation**

*Release 0.7.5*

**Mikolaj Kaluszynski**

**Oct 05, 2020**

# Contents:

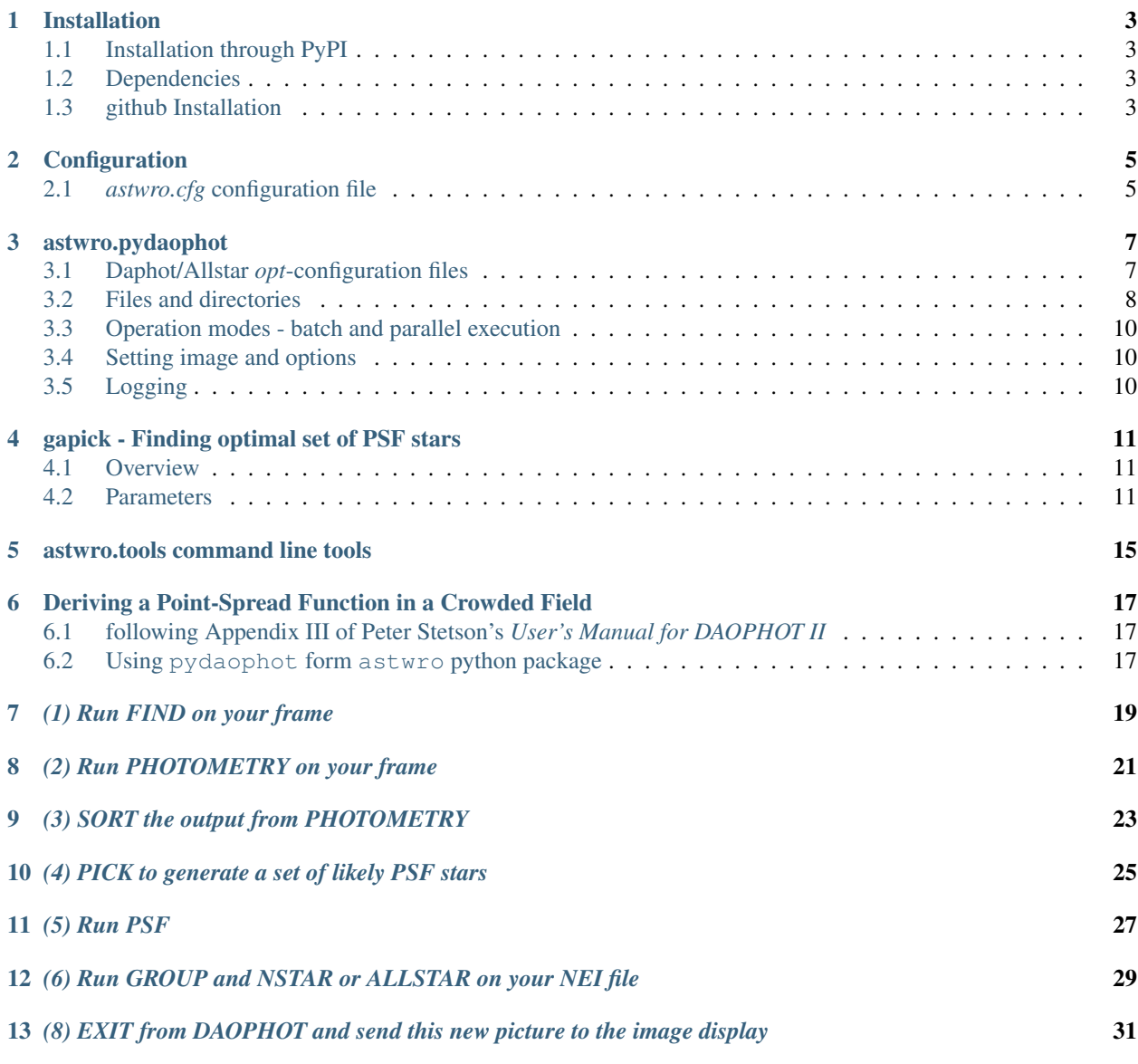

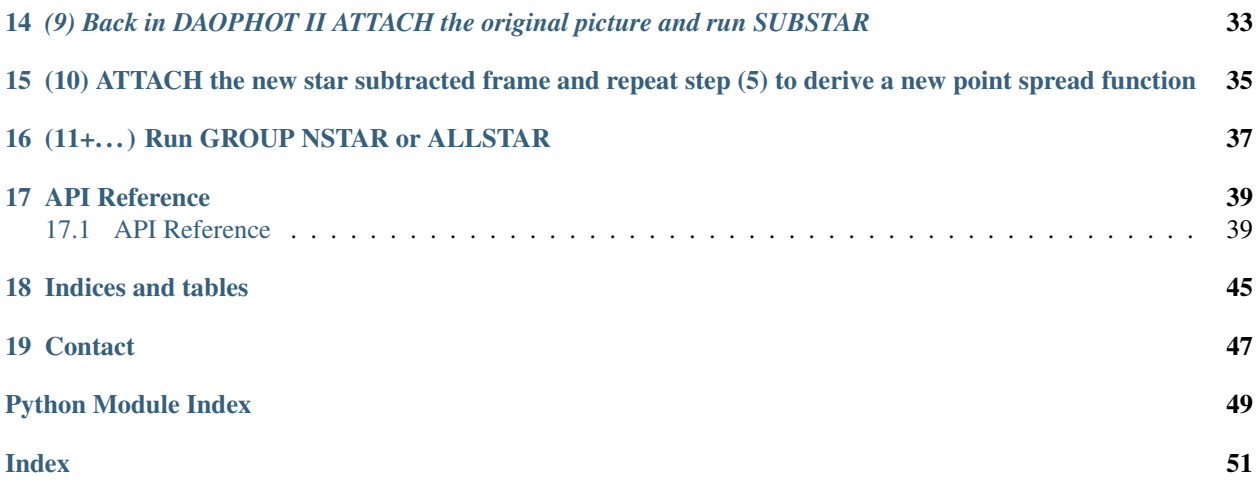

astwro is the set of modules developed in Astronomical Institute of Wroclaw University.

It contains wrappers for *daophot* package, star lists (as *pandas* DataFrames) manipulation routines with export/import to *daophot* and *ds9* formats, genetic algorithm for the search for optimal PSF stars and some other stuff.

## Installation

## <span id="page-6-1"></span><span id="page-6-0"></span>**1.1 Installation through PyPI**

Use standard [pip](http://pip.readthedocs.org/) installation:

\$ pip install astwro

This also installs *astwro.tools* command line scripts.

## <span id="page-6-2"></span>**1.2 Dependencies**

Developed of *astwro* have been switched to Python 3. Most of the code still works with Python 2, but support for this version will be dropped.

The different submodules have different requirements, the common requirements are:

- *pandas*
- *astropy*
- *scipy*

*pydaophot* module, and tools that use it, requires the installation of modern Peter B. Stetson's *DAOPHOT* package. However, there is no guarantee that yours version will work with *pydaophot*.

The optimization of PSF stars set using genetic algorithm (*astwro.tools.gapick.py* tool) uses *deap* GA package and *bitarray*.

## <span id="page-6-3"></span>**1.3 github Installation**

One can also install unreleased version from [github](https://github.com/majkelx/astwro)

## **Configuration**

## <span id="page-8-1"></span><span id="page-8-0"></span>**2.1** *astwro.cfg* **configuration file**

The astwro module uses configuration file *astwro.cfg*.

On import, astwro is looking for *astwro.cfg* in the following directories:

```
/etc/astwro/
\sim/.config/astwro/
./
```
and reads found files in that order, overwriting repeated parameters.

The default configuration file is included in the module: *[astwro path]/config/config/astwro.cfg* and can be used as template for creating user's own ones.

Default configuration – default *astwro.cfg* file content:

```
# Patches (optional) and names of executables
[executables]
daophot = sdaophot
allstar = sallstar
fnpeaks = fnpeaks
diffphot = diffphot3
sextractor = sex
scamp = scamp
sky2xy = sky2xy
xy2sky = xy2sky
# Location of standard config files
[files]
# daophot.opt =
# allstar.opt =
# photo.opt =
```
(continues on next page)

(continued from previous page)

```
# sextractor.conf =
# sextractor.param =
```
## astwro.pydaophot

<span id="page-10-0"></span>The astwro.pydaophot module provides an interface to the command line tools of Peter B. Stetson *daophot* and *allstar*

## <span id="page-10-1"></span>**3.1 Daphot/Allstar** *opt***-configuration files**

The module provides various options to indicate the location of following *daophot* configuration files:

```
daophot.opt
allstar.opt
photo.opt
```
Routines searches the following locations in the order provided:

- parameter constructors of Daophot and Allstar objects and some routines, have parameters to indicate the location of *opt*-files (e.g. the *daophotopt* parameter of the Daophot constructor). Also script's command line parameters (e.g. gapick --photo-opt) are passed as arguments to appropriate routines.
- working directory if working directory of script process (not to be confused with Daophot object's working directory - *runner directory*!) contains *opt* file, this file will be used.
- *astwro.cfg* the astwro configuration files contains section *[files]* where location of the *opt* files can be specified.
- default files if module cannot locate *opt* file in locations below, uses the default file located in *[astwro path]/pydaophot/config*.

Note, that the presented order of searching means, that e.g. the working directory *daophot.opt* file have priority over another one provided in *astwro.cfg*.

## <span id="page-11-0"></span>**3.2 Files and directories**

### **3.2.1 Paths**

To distinguish between the working directory of the python program and the working directory of the underlying *daophot* process, the following naming convention is used:

- *runner directory* is the working directory of the underlying *daophot* process. This directory accessible by the Daophot[Allstar].dir.path property.
- *working directory* is current working directory of python program as obtained by  $\circ$ s.getcwd().

### **3.2.2 Runner directory**

Each **Daophot**<sup>1</sup> object maintains it's own *runner directory*. If directory is not specified in constructor, the temporary directory is created.

The *runner directory* is accessible by the Daophot[Allstar].dir.path property.

Daophot's *runner directory* is the working directory of *daophot* program.

### **3.2.3 Specifying the file patch**

For all command methods (FInd(), PHotometry(), ...) parameters that refer to files follow the rules described below. Understanding those rules is especially important to distinguish whether the file in *runner directory* or another directory is addressed.

- 1. All filenames without *path* prefix, addresses the *runner directory* files.
- 2. Files with absolute path prefix (that is, starting with */*), are. . . absolute addressed files as expected.
- 3. Files with relative (but not empty) path prefix, are relative to *working directory*.
- 4. Files with patch prefix starting with *~* (tilde) are relative to the user's home directory.

In other words, file pathnames are fairly standard and reltive to script *working directory*, with exception than lack of path prefix indicates file in *runner directory*.

During operation, all files has representation in *runner directory*, and underlying *daophot* processes only works on the files in that directory. It's implemented by creating symbolic link in *runner directory* for the input files and copying the output files from *runner directory* into destination directories if such external output file is requested.

### **3.2.4 Runner directory file names**

To avoid filename conflicts, the name of link/file in the *runner directory* created for external file consists of:

- hash of absolute pathname and
- original filename.

<sup>&</sup>lt;sup>1</sup> All information below applies to Allstar as well

### **3.2.5 Input files**

Due to the limited length of directory paths maintained by the *daophot* program, for all filepaths provided to Daophot object, the symbolic link is created in *runner directory*, and this link is given to the *daophot* process instead of the original filename. Existing symbolic links of the same name are overwritten (because name is generated from absolute patch it's not a problem at all).

### **3.2.6 Output files**

For output files, when the filename contains path component, *daophot* is instructed to output into the *runner directory* file, then, after *daophot* terminates, this file(s) are copied to the path specified by the user.

Warning: The output files, existing in *runner directory*, are deleted on queuing command. This can lead to unexpected behaviour in "batch" mode, when mixing input/output files. Consider following example:

```
d.mode = 'batch'
d.GRoup(psf_file='i.psf') # preexisting i.psf (input)
d.PSf(psf_file='i.psf') # deletes i.psf (output)
d.run() \# GROUP will miss i.psf and fail
```
Note: In the batch mode, the copying occurs after execution of all commands in queue. This can have consequences when using the external file as an output of one command and input of further one. Usually everything should be fine, since the filenames generated for *runner directory* are deterministic as described above.

In the following example

```
from astwro.pydaophot import Daophot
from astwro.sampledata import fits_image
d = Daophot(image=fits\_image()d.mode = 'batch'
d.FInd(starlist_file='~/my.coo')
d.PHotometry(stars_file='~/my.coo')
d.run()
```
FInd() command instruct daophot to output into file *1b7afb3.my.coo* in *runner directory*. PHotometry() command will read file *1b7afb3.my.coo* from *runner directory*. After all *1b7afb3.my.coo* will be copied to *~/my.coo*. Sometimes it's easier to work explicitly on the files inside the *runner directory* :

```
from astwro.pydaophot import Daophot
from astwro.sampledata import fits_image
d = Daophot(image=fits_image(), batch=True)
d.FInd() # equiv: d.FInd(starlist_file='i.coo')
d.PHotometry() # equiv: d.PHotometry(starlist_file='i.coo')
d.run()
d.copy_from_runner_dir('i.coo', '~/my.coo')
```
User can also get patch to this file without copying

d.file\_from\_runner\_dir('i.coo')

or, without specifying names at all

d.FInd\_result.starlist\_file

### <span id="page-13-0"></span>**3.3 Operation modes - batch and parallel execution**

The execution regime of *daophot* commands depends on Daophot's operation mode (this applies to any runner subclassing the Runner class).

### **3.3.1 Operation modes**

Property Daophot.mode (type: *str*) indicates operation mode:

• "normal" (default) - Every command method (FInd(), PHotometry(),...) blocks until the underlying *daophot* process completes processing. That is intuitive behaviour. Every command is executed by brand new *daophot* process, which terminates once the command execution is finished.

The ATtach() and OPtions() commands are not available in "normal" mode. Instead use set\_image() and set\_options() methods that enqueue the appropriate *daophot* commands for execution before any other command.

• "bath" - The command methods does not trigger the underlying *daophot* process. Instead, commands are stored in the internal commands queue and are send to *daophot* for execution together on explicitly called run() method. All commands are executed one by one in a single *daophot* process, which terminates after completion of the last command.

#### **3.3.2 Asynchronous execution**

The "bath" operation mode allows asynchronous execution by passing wait=False to the run (wait=False) method. In that case, the run() method returns immediately after passing the commands to the underlying *daophot* process. Further execution of the Python program runs in parallel to the *daophot* process.

The user can check if *daophot* is still processing commands by testing the Daophot.running property.

## <span id="page-13-1"></span>**3.4 Setting image and options**

The *daophot options and the attached image are the parameters that persist in 'daophot* session. In "normal" mode each command is executed in a separate *daophot* process which terminates after execution of the command, so the configuration options and the attached image must be set before each command execution.

The ATtach() and OPtions() methods enqueues *ATTACH* and *OPTION* commands like any other command methods and are useless in "*normal*". The set\_image() and set\_options() methods should be used instead, which enqueue the appropriate *daophot* commands for execution before every command.

## <span id="page-13-2"></span>**3.5 Logging**

The astwro.pydaophot uses the logger (from the logging module) named "pydaophot" and it's child loggers.

## gapick - Finding optimal set of PSF stars

### <span id="page-14-1"></span><span id="page-14-0"></span>**4.1 Overview**

gapick - [g]enetic [a]lgorithm PICK (after daophot PICK), is command line and python module for finding PSF stars set which minimizes goal function: mean of *allstar* errors for all good stars in field. The "good stars" are those which passes filtering against magnitude (brighter than minimal threshold  $-\text{max-ph-mag}$ ) and against aperture photometry error (error lower than threshold --max-ph-err).

The mineralization process is implemented as genetic algorithm, where individual is some subset of initial PSF stars candidates.

gapick command line tool is automatically installed with *pip* installation of *astwro* package. Python function interface is available as follows:

```
from astwro.tools import gapick
gapick.main(arguments)
```
Arguments of astwro.tools.gapick.main() corresponds to long version of command line arguments, eg command line:

```
$ gapick gapick --overwite --out_dir results i.fits
```
is equivalent to:

```
from astwro.tools import gapick
gapick.main(overwrite=True, out_dir='results', image='i.fits')
```
image is only positional argument of commandline.

## <span id="page-14-2"></span>**4.2 Parameters**

Commandline parameters help is displayed with --help option:

```
$ gapick --help
usage: gapick [-h] [--all-stars-file FILE] [--psf-stars-file FILE]
              [--frames-av n] [--frames-sum n] [--photo-opt FILE]
             [--photo-is r] [--photo-os r] [--photo-ap r [r ...]]
             [--stars-to-pick n] [--faintest-to-pick MAG] [--fine]
              [--max-psf-err-mult x] [--max-ph-err x] [--max-ph-mag m]
              [--parallel n] [--out_dir output_dir] [--overwrite]
             [--ga_init_prob x] [--ga_max_iter n] [--ga_pop n]
             [--ga_cross_prob x] [--ga_mut_prob x] [--ga_mut_str x]
             [--loglevel level] [--no_stdout] [--no_progress] [--version]
             [image]
Find best PSF stars using GA to minimize mean error 2nd version of PSF fit
applied to all stars by allstar. Minimized function is the mean of allstar's
chi value calculated on sigma-clipped (sigma=4.0) list of all stars. Results
will be stored in --dir directory if provided. List of stars will be output to
stdout until suppressed by -no_stdout
positional arguments:
 image FITS image file (default: astwro sample image for
                       tests)
optional arguments:
 -h, --help show this help message and exit
  --all-stars-file FILE, -c FILE
                       all stars input file in one of daophot's formats
                       (default: obtained by daophot FIND)
  --psf-stars-file FILE, -1 FILE
                       PSF candidates input file in one of daophot's formats,
                       the result of algorithm is a subset of those stars
                       (default: obtained by daophot PICK)
  --frames-av n frames ave - parameter of daophot FIND when --all-
                       stars-file not provided (default: 1)
  --frames-sum n frames summed - parameter of daophot FIND when --all-
                       stars-file not provided (default: 1)
  --photo-opt FILE, -0 FILE
                       photo.opt file for aperture photometry (default: none)
  --photo-is r PHOTOMETRY inner sky radius, overwrites photo.opt,
                       (default: from --photo-opt or 35)
  --photo-os r PHOTOMETRY outher sky radius, overwrites photo.opt,
                       (default: from --photo-opt or 50)
  --photo-ap r [r ...] PHOTOMETRY apertures radius (up to 12), overwrites
                       photo.opt, (default: from --photo-opt or 8)
  --stars-to-pick n, -P n
                       number of stars to PICK as candidates when --stars-to-
                       pick not provided (default: 100)
  --faintest-to-pick MAG
                       faintest magnitude to PICK as candidates when --stars-
                       to-pick not provided (default: 20)
  --fine, -f fine tuned PSF calculation (3 iter) for crowded
                       fields, without this option no neighbourssubtraction
                       will be performed
  --max-psf-err-mult x threshold for PSF errors of candidates - multipler of
                       average error; candidates with PSF error greater than
                       x*av_err will be rejected (default 3.0)
  --max-ph-err x threshold for photometry error of stars for processing
                       by allstar; stars for which aperture photometry
```
(continues on next page)

(continued from previous page)

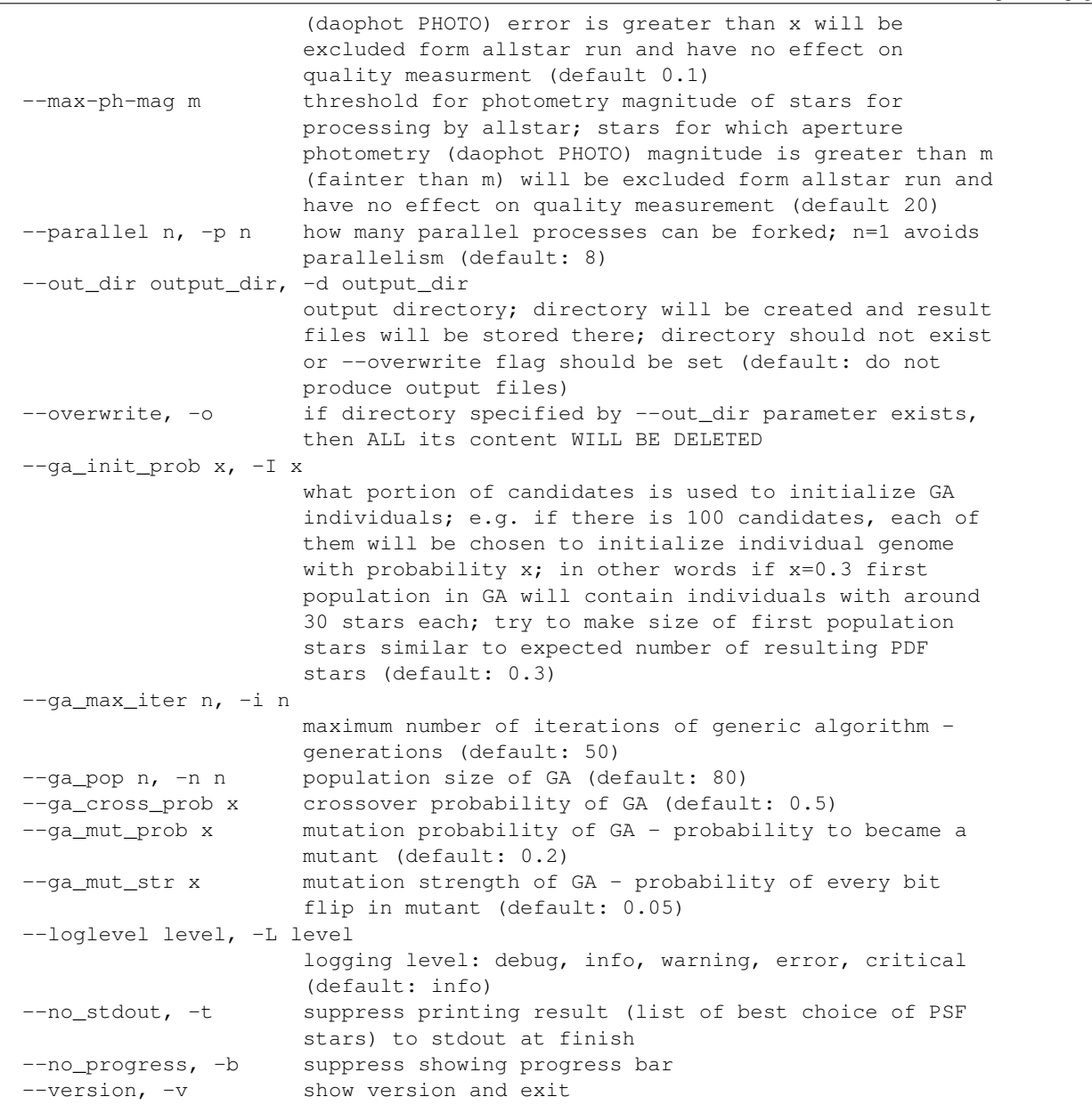

Note: Run gapick --help for actual set of parameters which can slightly differ from above.

## astwro.tools command line tools

<span id="page-18-0"></span>Astwro tools are python scripts, ready to use from command line.

Each script has --help option to display usage.

All scripts can be also used as python modules (this is the reason they have py extension). Each script exports main(\*\*kwargs) function which exposes it's functionality. Also scripts exports info() function which returns usage string – convenient way to find out script purpose and main() parameters for ones working with python interactively.

Some of the scipts are installed in system by pip install astwro:

- gapick see: *[gapick Finding optimal set of PSF stars](#page-14-0)*
- [grepfitshdr](#page-45-0)

<span id="page-20-0"></span>Deriving a Point-Spread Function in a Crowded Field

# <span id="page-20-1"></span>**6.1 following Appendix III of Peter Stetson's** *User's Manual for DAOPHOT II*

## <span id="page-20-2"></span>**6.2 Using pydaophot form astwro python package**

All *italic* text here have been taken from Stetson's manual.

The only input file for this procedure is a FITS file containing reference frame image. Here we use sample FITS form astwro package (NGC6871 I filter 20s frame). Below we get filepath for this image, as well as create instances of Daophot and Allstar classes - wrappers around daophot and allstar respectively.

One should also provide daophot.opt, photo.opt and allstar.opt in apropiriete constructors. Here default, build in, sample, opt files are used.

**from astwro.sampledata import** fits\_image  $frame = fits\_image()$ 

Daophot object creates temporary working directory (*runner directory*), which is passed to Allstar constructor to share.

```
from astwro.pydaophot import Daophot, Allstar
dp = Daophot(image=frame)al = Allstar(dir=dp.dir)
```
Daophot got FITS file in construction, which will be automatically ATTACHed.

## *(1) Run FIND on your frame*

<span id="page-22-0"></span>Daophot FIND parameters Number of frames averaged, summed are defaulted to 1, 1, below are provided for clarity.

```
res = dp.FInd(frames_av=1, frames_sum=1)
```
Check some results returned by FIND, every method for daophot command returns results object.

```
print ("{} pixels analysed, sky estimate {}, {} stars found.".format(res.pixels, res.
˓→sky, res.stars))
```
9640 pixels analysed, sky estimate 12.665, 4166 stars found.

Also, take a look into *runner directory*

!ls \$dp.dir

63d38b\_NGC6871.fits allstar.opt daophot.opt i.coo

We see symlinks to input image and  $opt$  files, and  $i$ .coo - result of FIND

# *(2) Run PHOTOMETRY on your frame*

<span id="page-24-0"></span>Below we run photometry, providing explicitly radius of aperture A1 and IS, OS sky radiuses.

res = dp.PHotometry(apertures=[8], IS=35, OS=50)

List of stars generated by daophot commands, can be easily get as astwro.starlist.Starlist being essentially pandas.DataFrame:

stars = res.photometry\_starlist

Let's check 10 stars with least A1 error (mag\_err column). [\(pandas](https://pandas.pydata.org) style)

stars.sort\_values('mag\_err').iloc[:10]

# CHAPTER<sup>9</sup>

# *(3) SORT the output from PHOTOMETRY*

<span id="page-26-0"></span>*in order of increasing apparent magnitude decreasing stellar brightness with the renumbering feature. This step is optional but it can be more convenient than not.*

SORT command of daophor is not implemented (yet) in pydaohot. But we do sorting by ourself.

```
sorted_stars = stars.sort_values('mag')
sorted_stars.renumber()
```
Here we write sorted list back info photometry file at default name (overwriting existing one), because it's convenient to use default files in next commands.

```
dp.write_starlist(sorted_stars, 'i.ap')
```
'i.ap'

## <span id="page-28-0"></span>*(4) PICK to generate a set of likely PSF stars*

*How many stars you want to use is a function of the degree of variation you expect and the frequency with which stars are contaminated by cosmic rays or neighbor stars. [. . . ]*

```
pick_res = dp.PIck(faintest_mag=20, number_of_stars_to_pick=40)
```
If no error reported, symlink to image file (renamed to i.fits), and all daophot output files  $(i,*)$  are in the working directory of runner:

ls \$dp.dir

63d38b\_NGC6871.fits daophot.opt i.coo allstar.opt i.ap i.lst

One may examine and improve i.lst list of PSF stars. Or use astwro.tools.gapick.py to obtain list of PSF stars optimised by genetic algorithm.

*(5) Run PSF*

<span id="page-30-0"></span>*tell it the name of your complete (sorted renumbered) aperture photometry file, the name of the file with the list of PSF stars, and the name of the disk file you want the point spread function stored in (the default should be fine) [. . . ]*

*If the frame is crowded it is probably worth your while to generate the first PSF with the "VARIABLE PSF" option set to -1 — pure analytic PSF. That way, the companions will not generate ghosts in the model PSF that will come back to haunt you later. You should also have specified a reasonably generous fitting radius — these stars have been preselected to be as isolated as possible and you want the best fits you can get. But remember to avoid letting neighbor stars intrude within one fitting radius of the center of any PSF star.*

For illustration we will set VARIABLE PSF option, before PSf()

dp.set\_options('VARIABLE PSF', 2) psf\_res = dp.PSf()

## <span id="page-32-0"></span>*(6) Run GROUP and NSTAR or ALLSTAR on your NEI file*

*If your PSF stars have many neighbors this may take some minutes of real time. Please be patient or submit it as a batch job and perform steps on your next frame while you wait.*

We use allstar. (GROUP and NSTAR command are not implemented in current version of pydaophot). We use prepared above Allstar object: al operating on the same runner dir that dp.

As parameter we set input image (we haven't do that on constructor), and nei file produced by PSf(). We do not remember name i.psf so use psf\_res.nei\_file property.

Finally we order allstar to produce subtracted FITS .

```
alls_res = al.ALlstar(image_file=frame, stars=psf_res.nei_file, subtracted_image_file=
\leftrightarrow'is.fits')
```
All result objects, has get\_buffer() method, useful to lookup unparsed daophot or allstar output:

```
print (alls_res.get_buffer())
```
63d38b\_NGC6871...

```
Picture size: 1250 1150
```

```
File with the PSF (default 63d38b_NGC6871.psf): Input file (default
˓→63d38b_NGC6871.ap): File for results (default i.als):
˓→Name for subtracted image (default is):
   915 stars. <<
I = iteration number
R = number of stars that remain
D = number of stars that disappeared
```
(continues on next page)

 $\sqrt{2}$ 

(continued from previous page)

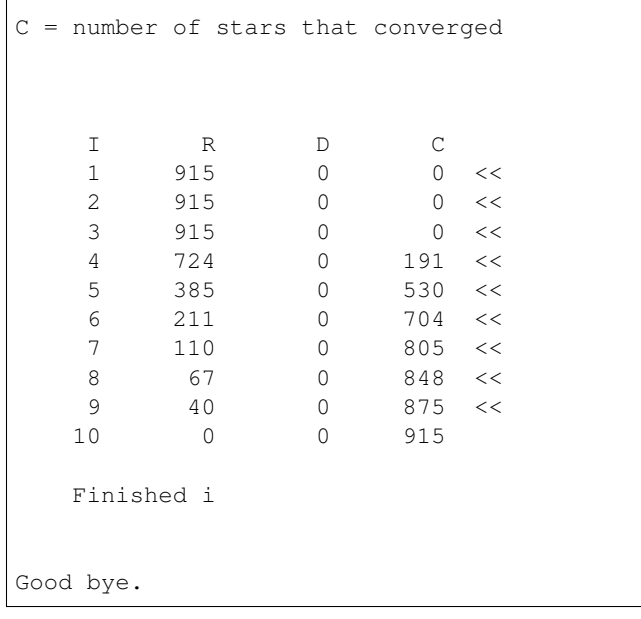

<span id="page-34-0"></span>*(8) EXIT from DAOPHOT and send this new picture to the image display*

*Examine each of the PSF stars and its environs. Have all of the PSF stars subtracted out more or less cleanly, or should some of them be rejected from further use as PSF stars? (If so use a text editor to delete these stars from the LST file.) Have the neighbors mostly disappeared, or have they left behind big zits? Have you uncovered any faint companions that FIND missed?[. . . ]*

The absolute path to subtracted file (like for most output files) is available as result's property:

sub\_img = alls\_res.subtracted\_image\_file

We can also generate region file for psf stars:

```
from astwro.starlist.ds9 import write_ds9_regions
reg_file_path = dp.file_from_runner_dir('lst.reg')
write_ds9_regions(pick_res.picked_starlist, reg_file_path)
```
# One can run ds9 directly from notebook: !ds9 \$sub\_img -regions \$reg\_file\_path

## <span id="page-36-0"></span>*(9) Back in DAOPHOT II ATTACH the original picture and run SUBSTAR*

*specifying the file created in step (6) or in step (8f) as the stars to subtract, and the stars in the LST file as the stars to keep.*

Lookup into runner dir:

ls \$al.dir 63d38b\_NGC6871.fits i.ap i.nei allstar.opt i.coo i.psf daophot.opt i.err is.fits i.als i.lst lst.reg

sub\_res = dp.SUbstar(subtract=alls\_res.profile\_photometry\_file, leave\_in=pick\_res. ˓<sup>→</sup>picked\_stars\_file)

*You have now created a new picture which has the PSF stars still in it but from which the known neighbors of these PSF stars have been mostly removed*

<span id="page-38-0"></span>(10) ATTACH the new star subtracted frame and repeat step (5) to derive a new point spread function

## <span id="page-40-0"></span>(11+. . . ) Run GROUP NSTAR or ALLSTAR

```
for i in range(3):
   print ("Iteration {}: Allstar chi: {}".format(i, alls_res.als_stars.chi.mean()))
   dp.image = 'is.fits'
   dp.PSf()
   alls_res = al.ALlstar(image_file=frame, stars='i.nei')
   dp.image = frame
   dp.SUbstar(subtract='i.als', leave_in='i.lst')
print ("Final: Allstar chi: {}".format(alls_res.als_stars.chi.mean()))
```

```
Iteration 0: Allstar chi: 1.14670601093
Iteration 1: Allstar chi: 1.13409726776
Iteration 2: Allstar chi: 1.1332852459
Final: Allstar chi: 1.13326229508
```
Check last image with subtracted PSF stars neighbours.

!ds9 \$dp.SUbstar\_result.subtracted\_image\_file -regions \$reg\_file\_path

*Once you have produced a frame in which the PSF stars and their neighbors all subtract out cleanly, one more time through PSF should produce a point-spread function you can be proud of.*

```
dp . image = 'is.fits'psf_res = dp.PSf()
print ("PSF file: {}".format(psf_res.psf_file))
```
PSF file: /var/folders/kt/1jqvm3s51jd4qbxns7dc43rw0000gq/T/pydaophot\_tmpBVHrtR/i.psf

## API Reference

## <span id="page-42-4"></span><span id="page-42-1"></span><span id="page-42-0"></span>**17.1 API Reference**

### **17.1.1 astwro.pydaophot Module**

See also:

*[astwro.pydaophot](#page-10-0)*

#### **Runner classes**

Daophot and Allstar are wrappers of *daophot* and *allstar* tools.

### **Command Results**

Results of *daophot* and *allstar* commands execution are available as *Output Providers* objects

### <span id="page-42-3"></span>**17.1.2 astwro.starlist Module**

Star lists, are objects of class  $StarList$  which inherits directly from :class:pandas.DataFrame.

### **StarList class**

```
class astwro.starlist.StarList(data=None, index=None, columns=None, dtype=None,
                                    copy=False)
    Bases: pandas.core.frame.DataFrame
    static new()
         Returns empty StarList instance with columns id,x,y
```
#### <span id="page-43-1"></span>**DAO\_hdr**

DAO file header dict if any

#### **DAO\_type**

DAO file header dict if any

#### **import\_metadata**(*src*)

Copies metdata (dao type, dao hdr) from src

Parameters **src** ([StarList](#page-42-2)) – source of metadata

#### **stars\_number**()

returns number of stars in list

#### **renumber**(*start=1*)

Renumbers starlist (in place), updating *id* column and index to range start.. start+stars\_number

#### **refresh\_id**()

Cheks for id column existence and renumber if needed then recreate index basin on id

If *id* column exist but cannot be casted to *int* (by *pandas.Series.to\_numeric*), *ValueError* exception is raised

#### **to\_table**()

Return a astropy.table.Table instance

#### **classmethod from\_table**(*table*)

Create a *StarList* from a astropy.table.Table instance

table [astropy.table.Table] The astropy astropy.table.Table instance

sl [*StarList*] A 'StarList'instance

#### **classmethod from\_skycoord**(*coo*)

Create a *StarList* from a astropy.coordinates.SkyCoord instance

coo [astropy.coordinates.SkyCoord] Source

sl [*StarList*] A 'StarList'instance

#### **radec\_hmsdms\_from\_skycoord**(*coo*)

Uses external *xy2sky* tool

- **radec\_deg\_from\_hmsdms**() Uses external *xy2sky* tool
- **radec\_hmsdms\_from\_deg**() Uses external *xy2sky* tool

#### **magnitudes**()

Returns magnitudes array from columns mag, A2, A3, . . .

#### **magnitudes\_err**()

Returns magnitudes errors array from columns mag\_err, A2\_err, A3\_err, . . .

#### <span id="page-43-0"></span>**IO of daophot/allstar files**

```
astwro.starlist.daofiles.convert_dao_type(starlist, new_daotype, update_daotype=True)
     Converts from one daotype to another
```
Only subset of conversions supported. You can also provide own map (directory) of column names

<span id="page-44-0"></span>astwro.starlist.daofiles.**read\_dao\_file**(*file*, *dao\_type=None*)

Construct StarList from daophot output file. The header lines in file may be missing. :rtype: StarList :param file: open stream or filename, if stream dao\_type must be specified :param dao\_type: file format, one of DAO.XXX\_FILE constants:

- DAO.COO\_FILE
- DAO.AP\_FILE
- DAO.LST\_FILE
- DAO.NEI\_FILE
- DAO.ALS\_FILE

If missing filename extension will be used to determine file type if file is provided as filename

Returns StarList instance

astwro.starlist.daofiles.**write\_dao\_file**(*starlist*, *file*, *dao\_type=None*, *with\_header=None*)

Write StarList object into daophot file. :param starlist: StarList instance to be writen :param file: writable stream or filename, if stream dao\_type must be specified :param dao\_type: file format, one of DAO.XXX\_FILE constants:

- DAO.COO\_FILE
- DAO.AP\_FILE
- DAO.LST\_FILE
- DAO.NEI\_FILE
- DAO.ALS\_FILE

If missing extension of file will be used to determine file type if file is provided as filename

**Parameters with header** – True, False or None. If None header will be written if not None in starlist

Return type None

astwro.starlist.daofiles.**dump\_dao\_hdr**(*hdr*, *line\_prefix="*)

returns two line string representation of header dictionary :param dict hdr: dao header dictionary like StarList.DAO\_hdr :param str line\_prefix: add this prefix at beginning of every line (e.g. comment char) :rtype:str

```
astwro.starlist.daofiles.write_dao_header(hdr, stream, line_prefix=")
```
writes two lines of dao header :param dict hdr: dao header dictionary like StarList.DAO\_hdr :param file stream: to write :param str line prefix: add this prefix at beginning of every line (e.g. comment char)

```
astwro.starlist.daofiles.read_dao_header(stream, line_prefix=")
```
tries to read dao header, if fails returns already read characters :param file stream: open input file :param line\_prefix: additional prefix expected on the beginning of line :return: tuple (header dict, stolen chars)

if header is detected, reads 2 lines of stream and returns (dict, None) else reads couple of chars and return (None, couple-of-chars)

astwro.starlist.daofiles.**parse\_dao\_hdr**(*hdr*, *val*, *line\_prefix="*)

creates dao header dict form two lines of file header :param str hdr: first line :param str val: second line :param line\_prefix: expected line prefix :return: dict with dao header compatible with StarList.DAO\_header

### <span id="page-45-3"></span><span id="page-45-1"></span>**IO of ds9 files**

astwro.starlist.ds9.**read\_ds9\_regions**(*file*)

Reads ds9 region :param file: filename or open input stream :return: StarList object

Returned object has columns id, x, y, auto\_id

Boolean column auto\_id indicates weather id for item is read from file (#id=xxx comment) or generated by function.

astwro.starlist.ds9.**write\_ds9\_regions**(*starlist*, *filename*, *color='green'*, *width=1*, *size=None*, *font=None*, *label='{id:.0f}'*, *exclude=None*, *indexes=None*, *colors=None*, *sizes=None*, *labels=None*, *color\_column=None*, *size\_column=None*, *comment=None*, *add\_global=None*, *WCS=False*)

Writes ds9 region file. Some regions can be visually distinguish by providing additional indexes to select those regions with specific attributes :param StarList starlist: StarList object to dump :param str filename: output filename or stream open for writing :param str color: default color :param int width: default line width :param int size: default radius (default 8px or 2") :param str font: ds9 font specification e.g. "times 12 bold italic" :param str label: format expression for label, use col names :param pd.Index exclude: index of disabled regions, if None all are enabled :param [pd.Index] indexes: additional indexes to include specific color and size attributes :param [str] colors: specific colors for indexes :param [int] sizes: specific sizes for indexes :param [str] labels: specific labels for indexes :param str color column: column of starlist with color values :param str size column: column of starlist with size values :param str add\_global: content of additional 'global' if not None :param str comment: content of additional comment line if not None :param bool or str WCS: If true, columns *ra* and *dec* will be used and coord system set to ICRS

If nonepmpty string, string will be used as system description If None, False or '', columns 'x','y' will be used and system set to IMAGE

Example: write\_ds9\_regions(sl, 'i.reg', color='blue',

indexes=[saturated, psf], colours=['yellow', 'red'], sizes=[12, None], labels=[None, 'PDF:{id}'], exclude=faint)

Generates regions file i.reg of blue circles, radius 8, objects present in index saturated will have larger yellow circles objects present in index psf will be red and labeled with prefix PSF: objects present in index faint will be disabled by '-' sign and not displayed by ds9, but can be parsed back

### <span id="page-45-2"></span>**17.1.3 astwro.tools Module**

Astwro tools are python scripts, ready to use from command line.

#### **gapick**

#### <span id="page-45-0"></span>**grepfitshdr**

Grep-like tool for FITS headers

Call commandline: grepfitshdr --help for parameters info.

astwro.tools.grepfitshdr.**iter\_fields**(*hdr*, *onlyvalues=False*, *fields=None*) splits header into lines if onlyvalues does not return field names if fields returns only specified fields (forces onlyvalues)

```
astwro.tools.grepfitshdr.main(pattern, file, **kwargs)
     Entry point for python script calls. Parameters identical to command line
```

```
astwro.tools.grepfitshdr.info()
    Prints commandline help message
```
### **17.1.4 astwro.utils Module**

Astwro tools are python scripts, ready to use from command line.

#### **TmpDir**

**ProgressBar**

#### **CycleFile**

### **17.1.5 astwro.sampledata Module**

<span id="page-46-1"></span>Module contains sample FITS file and other daophot files for testing

```
astwro.sampledata.fits_image()
    path of FITS image of NGC6871
astwro.sampledata.coo_file()
    path of coo file for fits\_image()astwro.sampledata.lst_file()
    path of lst file for fits\_image()astwro.sampledata.ap_file()
    path of apfits_image()
astwro.sampledata.psf_file()
    path of psf file for fits\_image()astwro.sampledata.als_file()
    path of als file for fits\_image()astwro.sampledata.nei_file()
    path of nei file for fits\_image()astwro.sampledata.head_file()
    patch of sample ASCII fits header file
```
Warning: *astwro.pydaophot* and many command line tools requires compatible *DAOPHOT* package installed. *pydaophot* should work with most of modern versions of *daophot II*, but is not compatible with IRAF's daophot.

Indices and tables

- <span id="page-48-0"></span>• genindex
- modindex
- search

**Contact** 

<span id="page-50-0"></span>For any comments or wishes please send an email to the following alias: [astwro.0.5@2007.gfdgfdg.com](mailto:astwro.0.5@2007.gfdgfdg.com) For any issues, use github tracker: <https://github.com/majkelx/astwro/issues>

# Python Module Index

### <span id="page-52-0"></span>a

astwro.sampledata, [43](#page-46-1) astwro.starlist, [39](#page-42-3) astwro.starlist.daofiles, [40](#page-43-0) astwro.starlist.ds9, [42](#page-45-1) astwro.tools, [42](#page-45-2) astwro.tools.grepfitshdr, [42](#page-45-0)

### Index

# <span id="page-54-0"></span>A

als\_file() (*in module astwro.sampledata*), [43](#page-46-2) ap\_file() (*in module astwro.sampledata*), [43](#page-46-2) astwro.sampledata (*module*), [43](#page-46-2) astwro.starlist (*module*), [39](#page-42-4) astwro.starlist.daofiles (*module*), [40](#page-43-1) astwro.starlist.ds9 (*module*), [42](#page-45-3) astwro.tools (*module*), [42](#page-45-3) astwro.tools.grepfitshdr (*module*), [42](#page-45-3)

# C

convert\_dao\_type() (*in module astwro.starlist.daofiles*), [40](#page-43-1) coo\_file() (*in module astwro.sampledata*), [43](#page-46-2)

# D

DAO\_hdr (*astwro.starlist.StarList attribute*), [39](#page-42-4) DAO\_type (*astwro.starlist.StarList attribute*), [40](#page-43-1) dump\_dao\_hdr() (*in module astwro.starlist.daofiles*), [41](#page-44-0)

# F

fits\_image() (*in module astwro.sampledata*), [43](#page-46-2) from\_skycoord() (*astwro.starlist.StarList class method*), [40](#page-43-1) from\_table() (*astwro.starlist.StarList class method*),

# H

[40](#page-43-1)

head\_file() (*in module astwro.sampledata*), [43](#page-46-2)

## I

import\_metadata() (*astwro.starlist.StarList method*), [40](#page-43-1) info() (*in module astwro.tools.grepfitshdr*), [42](#page-45-3) iter\_fields() (*in module astwro.tools.grepfitshdr*), [42](#page-45-3)

# L

lst\_file() (*in module astwro.sampledata*), [43](#page-46-2)

## M

magnitudes() (*astwro.starlist.StarList method*), [40](#page-43-1) magnitudes\_err() (*astwro.starlist.StarList method*), [40](#page-43-1) main() (*in module astwro.tools.grepfitshdr*), [42](#page-45-3)

## N

nei\_file() (*in module astwro.sampledata*), [43](#page-46-2) new() (*astwro.starlist.StarList static method*), [39](#page-42-4)

### P

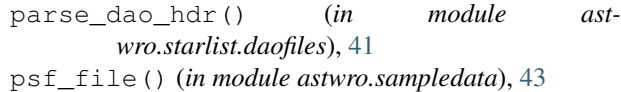

## R

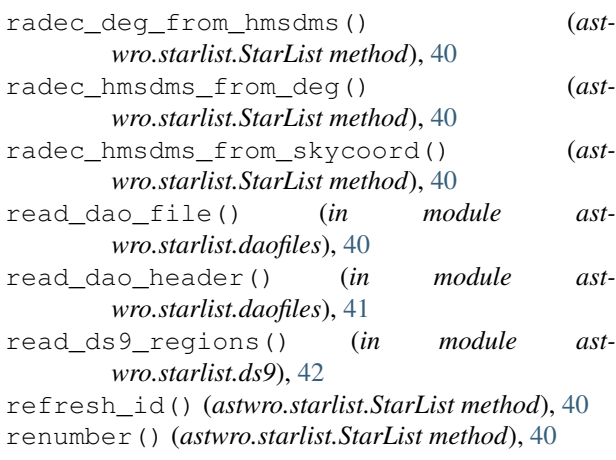

## S

StarList (*class in astwro.starlist*), [39](#page-42-4) stars\_number() (*astwro.starlist.StarList method*), [40](#page-43-1)

## T

to\_table() (*astwro.starlist.StarList method*), [40](#page-43-1)

# W

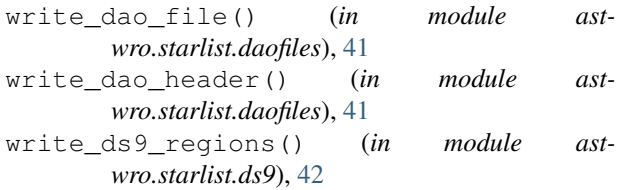